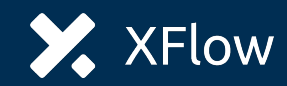

# **XFlow Børnelåner - Kom godt i gang**

## **Oplysninger til XFlow Børnelåner**

Inden I tilmelder jer, skal I have følgende oplysninger klar:

#### **Kommune**

- o Navn
- o Adresse

#### **Kontaktperson**

- o Navn
- o E-mailadresse
- o Telefonnummer

### **Biblioteker, der skal tilknyttes**

- o Biblioteksnavn
- o Biblioteksnummer (fx DK-761500)

### **Personer, der skal kunne tilgå platformen**

- o Navn
- o E-mailadresse

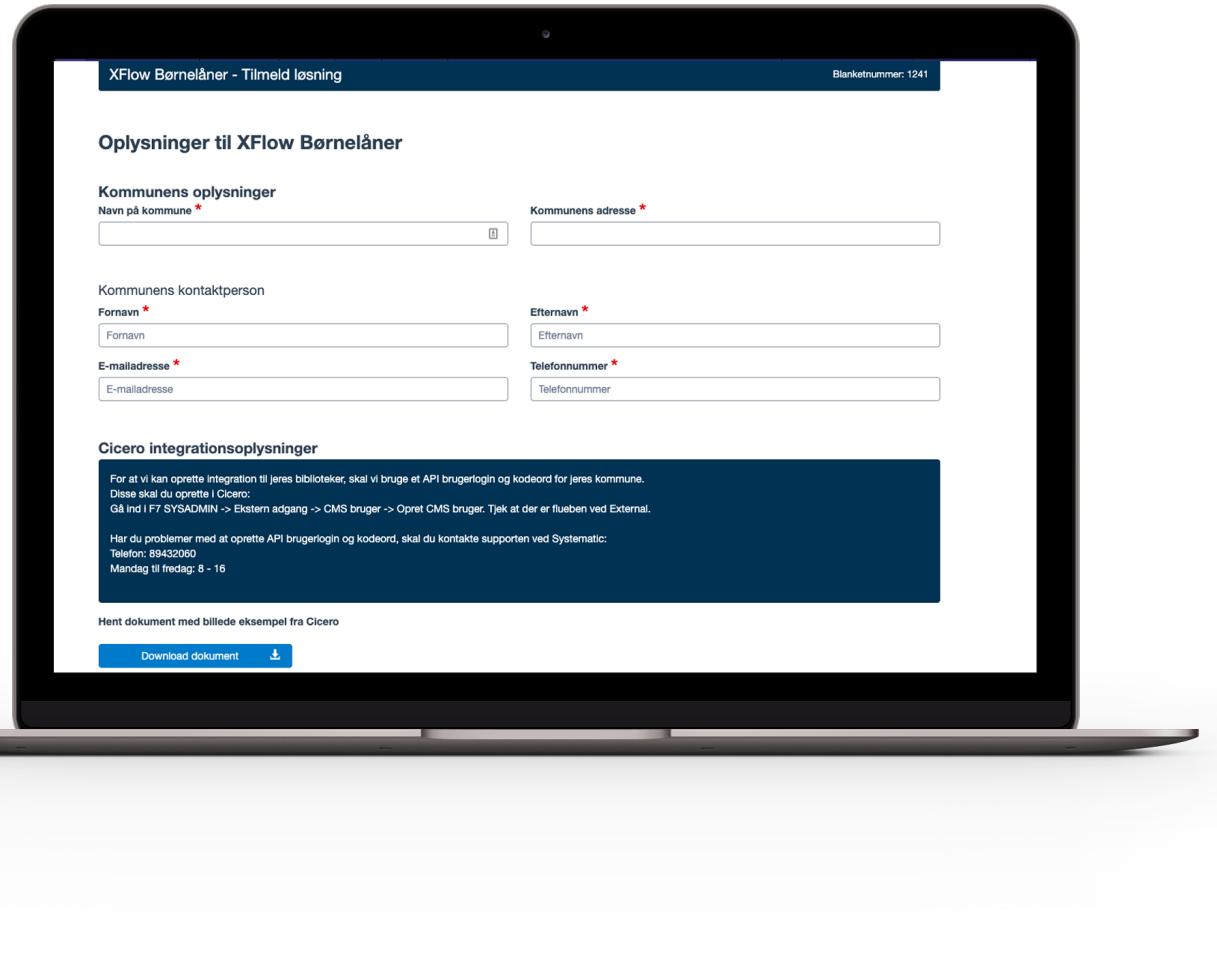

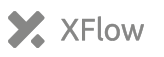

## **Integration til Cicero**

For at vi kan oprette integration til jeres biblioteker, skal vi bruge et API brugerlogin og kodeord for jeres kommune.

Disse skal du oprette i Cicero: Gå ind i F7 SYSADMIN -> Ekstern adgang -> CMS bruger -> Opret CMS bruger. Tjek at der er flueben ved External.

Vi skal desuden bruge jeres Cicero URL adresse.

### **Systematic support**

Har du problemer med at oprette API brugerlogin og kodeord, skal du kontakte supporten ved Systematic.

Telefon: 89432060 Mandag til fredag: 8 - 16

### **Skærmbilleder fra Cicero**

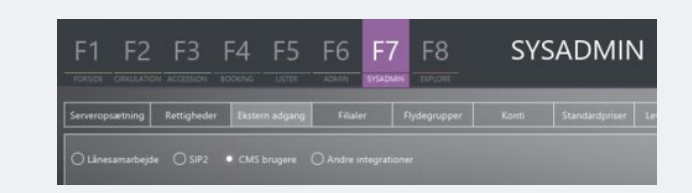

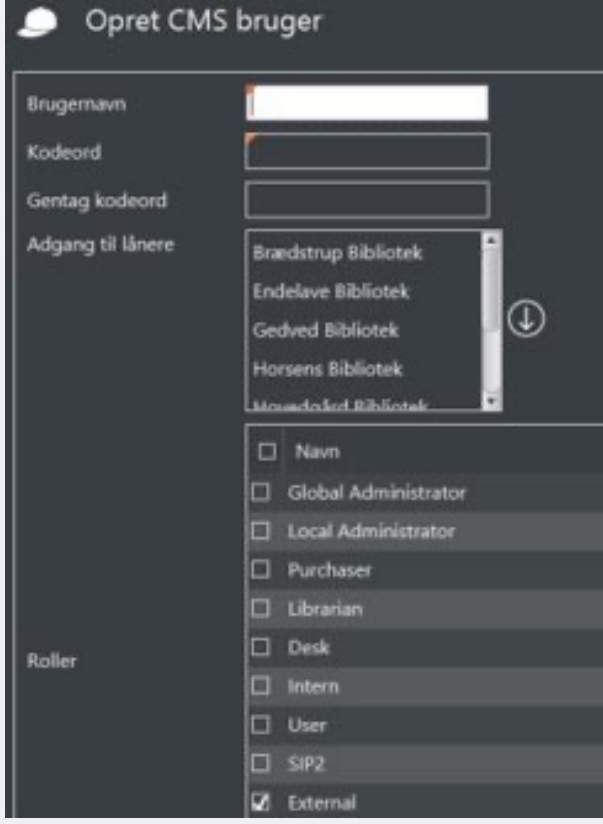

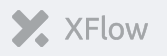

# **For yderligere [informati](https://xflow.dk/solutions/xflow-boernelaaner)on**

### **Lasse Zobbe**

Salgs- og projektassistent +45 8734 2235 laz@xflow.dk

Xflow.dk/solutions/xflow-boernelaaner